内容: 回归诊断的残差分析和影响分析, Box-Cox 变换, lowess 非参数拟合 任务: 阅读例 1-2,完成练习题 1-3。

## 1 残差分析及 Box-Cox 变换

- 例 1. 程序包alr4 数据集 *brains* 给出了 62 种哺乳动物的平均脑重 (g) 和平均体重 (kg),
- (a) 拟合线性模型 BrainWt = *β*<sup>0</sup> + *β*1BodyWt + *ϵ,* 画出残差图 (R 命令: plot(myfit, which=1), 其中 myfit 为 lm 的输出结果, which=1 指定画残差图)

> myfit=lm(BrainWt~BodyWt, data=brains) > plot(myfit,which=1) #residual plot

考察拟合效果(残差是否接近正态分布, 误差方差是否为常数?)。

(b) 考虑对响应变量 BrainWt 做 Box-Cox 变换, 应用 library(MASS) 中的函数 boxcox 求出变换:

library(MASS) boxcox(BrainWt~BodyWt, data=brains)

变换之后重新拟合模型并做残差分析

(c) (b) 的结果可能仍不令人满意,主要问题可能是自变量不均衡对称。所以考虑对自变量做 boxcox 变 换:

boxcox(BodyWt~BrainWt, data=brains) # or log(BrainWt)

由此得到对自变量所应该进行的变换。再次做残差分析观察拟合情况。

## 2 简介: 探索非线性变换的两种方法 - lowess, IRP

Box-Cox 是一种单调变换,只能或有希望解决残差中存在的单调的非线性现象。其它的非线性现象只能 观察残差中的非线性趋势(比如残差图中的红色拟合曲线,它是由 lowess 方法拟合得到的),猜测需要做 的非线性变换。逆响应图 (IRP: inverse response plot) 与 lowess 类似。

LOWESS: 局部加权平滑方法(Lowess, locally weighted scatterplot smoothing)是一种一元非线性拟合 方法, 是一种非参数方法。假设二元数据点 (*x<sub>i</sub>,y<sub>i</sub>),i* = 1*,...,n* 满足非参数模型

$$
y_i = f(x_i) + \epsilon_i, \epsilon \sim (0, \sigma^2)
$$

其中 *f* 时未知的光滑函数。Lowess 方法在每个 *x*<sup>0</sup> ∈ *R* 处最小化加权最小二乘

$$
min_{a,b} \sum_{i=1}^{n} w(x_i, x_0)(y_i - a - bx_i)^2,
$$

其中 *w*(*u,v*) 是权函数, 通常取高斯核函数 *w*(*u,v*) = φ((*u* − *v*)/h) =  $\frac{1}{2π}e^{-(u-v)^2/2h^2}$  得到的解记为 *â* =  $\hat{a}(x_0)$ ,  $\hat{b} = \hat{b}(x_0)$ ,  $f \in x_0$  处的值估计为

$$
\hat{f}(x_0) = \hat{a} + \hat{b}x_0
$$

R 函数 lowess 使用方法如下

```
plot(x,y)
lowess(x,y,f=2/3)->lowess.fit
lines(lowess.fit)
```
以工资-工龄数据为例

se=read.table("http://staff.ustc.edu.cn/~ynyang/2022/lab/salary-experience.txt", head=T,row.names=1) se=se[,2:1] plot(se) lowess(se,f=2/3)->lowess.fit lines(lowess.fit)

IRP (Inverse response plot) - lowess 的多自变量情形下的推广: 假设响应变量 *y<sup>i</sup>* 于自变量 x*<sup>i</sup>* 满足非线 性模型:

$$
\psi(y_i) = \mathbf{x}_i^{\top} \boldsymbol{\beta} + \boldsymbol{\epsilon}_i, \boldsymbol{\epsilon}_i \sim (0, \sigma^2), i = 1, ..., n
$$
\n(1)

其中 *ψ* 是未知函数。

假设拟合线性模型  $y_i = \mathbf{x}_i^{\top} \boldsymbol{\beta} + \epsilon_i$  得拟合值  $\hat{y}_i = \mathbf{x}_i^{\top} \hat{\boldsymbol{\beta}},$  其中  $\hat{\boldsymbol{\beta}}$  是 LS 估计。Inverse response plot 以 响应变量为 x 轴, 拟合值为 y-轴, 画出二维散点图 (y<sub>i</sub>, ŷ<sub>i</sub>),i = 1,...,n, 观察并猜测两者之间的函数关系  $\hat{y}_{i} \approx \hat{\psi}(y_{i}),$  此函数 ψ 被看作是模型 (1) 中的 ψ 函数的估计。注意: 当只有一个自变量的时候,  $\hat{y}_{i} = \hat{a} + \hat{b}x_{i}$ , 此时  $(y_i, \hat{y_i})$  散点图与  $(y_i, x_i)$  散点图等价,如果从此图猜测  $\hat{y_i} = \psi(y_i)$ , 则我们可将该函数用于变化响应变 量 *y<sup>i</sup>* → *ψ*(*y<sup>i</sup>* )。另外,从散点图猜测变换通常并不容易,IRP 只能作为一个发现非线性变换的补充工具。

```
y=se[,"Salary"]
myfit=lm(Salary~Experience, data=se)
y.hat=fitted(myfit)
plot(y,y.hat) #y: response, y.hat: fitted response by LS
lowess(y,y.hat,f=2/3)->lowess.fit
lines(lowess.fit)
```
## 3 回归诊断: 残差分析和影响分析

回归诊断通过残差分析判断模型假设的合理性,通过残差分析和影响分析发现高影响数据点。主要工具 是残差图。发现问题后,解决问题的主要工具是 Box-Cox 变换。

例 2. 数据集http://staff.ustc.edu.cn/~ynyang/2022/lab/edu.xls 给出了 1975 年美国 50 个州的 青少年教育花费数据,变量解释如下

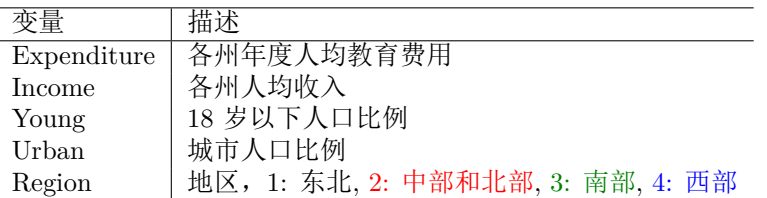

关心的问题是教育花费与其它变量的关系。假设回归模型

$$
\text{Expenditure}_{i} = \beta_0 + \beta_1 \times \text{Income}_{i} + \beta_3 \times \text{Urban}_{i} + \sum_{k=2}^{4} \alpha_k I_{(\text{Region}_{i} = k)} + \epsilon_i, \epsilon_i, i = 1, ..., 50 \text{ iid} \sim (0, \sigma^2)
$$

回归诊断图: R 命令 plot(lm.object,which=) 绘出回归诊断图 (包括残差分析和影响分析,共六个)。其 中的选项 which 选择绘出哪几个图。缺省地, which=c(1,2,3,5), 如果只需要第一个, 也即残差图, 可指 定 which=1。

> > edu=read.table("http://staff.ustc.edu.cn/~ynyang/2022/lab/edu.xls", head=T,row.names=1) > fit1 = lm(Expenditure ~. , data=edu) > plot(fit1,which=1:6)

所有六个图如下:

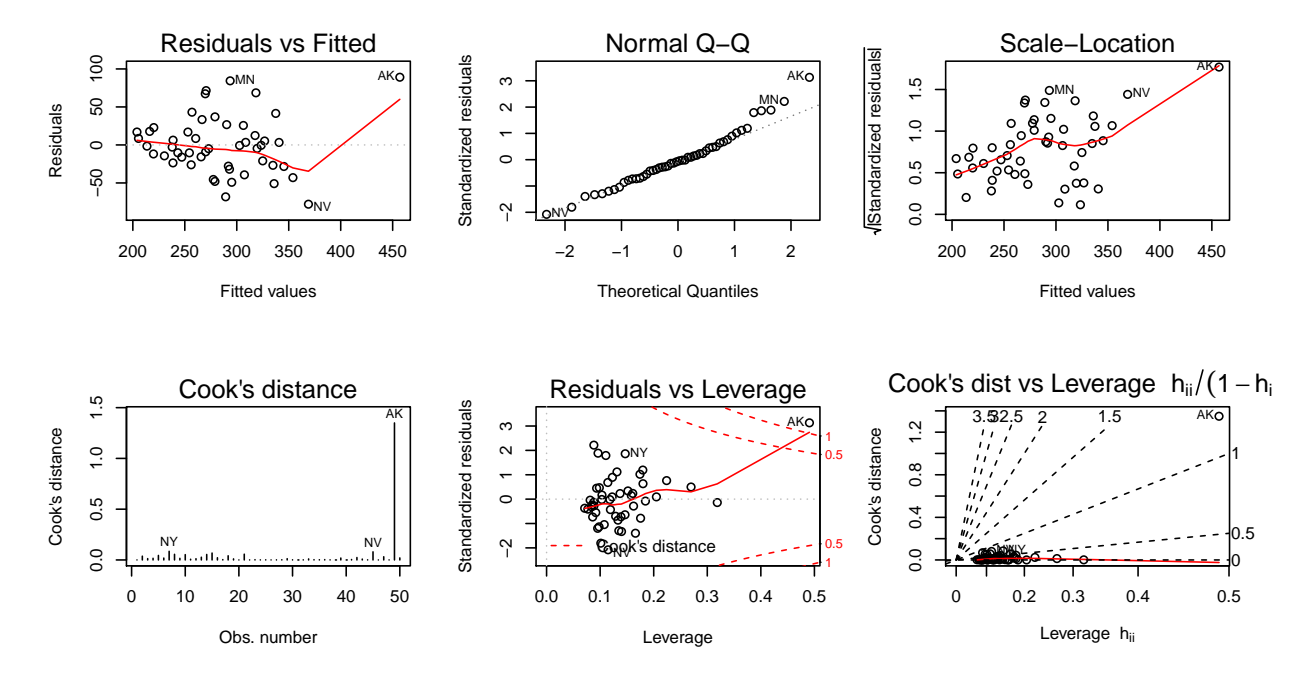

各图分别是:

图 1: 残差图,横坐标为拟合值 (location)*y*ˆ*<sup>i</sup>* , 纵坐标为残差 *e<sup>i</sup>* = *y<sup>i</sup>* − *y*ˆ*<sup>i</sup>* ;

从该图可以看到方差随拟合值增大而增大,误差方差不是常数。AK 的残差异常(即响应变量 异常)。

图 2: 残差的 qqnorm 图,检查标准化残差

$$
r_i = \frac{e_i}{\hat{\sigma} \sqrt{1 - h_{ii}}}, i = 1, \dots, n
$$

是否服从正态分布.

该图表明误差基本服从正态分布。

图 3: scale-location 图, 也称为 spread-location 图, 注: 一般情况下(未必限于回归问题), location 指的是均值、中位数等统计量,而 scale 或 spread 指的是与刻度、分散程度有关的统计量,比 如标准差、极差(极大值与极小值的差)、inter-quantile(75%, 25% 分位数之差)等。在残 差分析的图 3 中,横坐标为拟合值  $\hat{y}_i$  (location), 纵坐标为 √  $|r_i|$  (scale), 主要用于检查方差 (scale) 齐性假设。在图 3 中 √ |*ri* | 被当作 spread,其分布近似为正态。

该图与图 1 反映出类似的问题,即方差不齐, AK 的残差异常 (即响应变量异常), 并有较明 显的非线性趋势。

图 4: Cook 距离,横坐标为数据点编号 *i*(obs number),纵坐标为 Cook 距离 *Di*,

$$
D_i = \frac{h_{ii}}{1 - h_{ii}} \times r_i^2 / p
$$

该图表明 AK 的 Cook 距离很大,AK 是高影响点。

图 5: 残差-杠杆图,横坐标为杠杆 *hii*, 纵坐标为标准化残差 *r<sup>i</sup>* , 两条红色虚线分别为 Cook 距离 *D* = 0*.*5(影响较大)和 *D* = 1 的等高线(影响很大)。

该图表明 AK 的 Cook 距离大于 1, 其残差较大, leverage 也较大, 即 AK 的响应变量和自变 量都比较异常,是高影响点。

图 6: Cook 距离-杠杆图, 横坐标为杠杆 *hii*, 纵坐标为 Cook 距离 *Di*。虚线为 *D<sup>i</sup> /*(*hii/*(1−*hii*)) = *r* 2 *i /p* 的等高线。

所有数据点都在等高线 *D<sup>i</sup> /*(*hii/*(1−*hii*)) = *r* 2 *i /p* = 1 下面,表明所有标准化残差 |*r<sup>i</sup>* | ≤ <sup>√</sup> *p* = √ 6。 此外, AK 的 Cook 距离 D 和 leverage*hii* 都较大,高影响。

使用函数 rstandard, hatvalues, cooks.distance, dffits, dfbetas 可得到诸影响度量, influence.measures 给出所有度量。查看 AK (阿拉斯加),HI (夏威夷)的影响度量:

> > influence.measures(fit1) dfb.1\_ dfb.Incm dfb.Yong dfb.Urbn dfb.Rgn2 dfb.Rgn3 dfb.Rgn4 dffit cov.r cook.d hat inf CA 0.0179 2.3e-03 -0.0289 0.01505 9.6e-03 0.01376 0.0380 0.0611 1.40 5.5e-04 0.158 AK -2.2864 2.4e+00 2.0295 -1.74712 -7.2e-01 0.22849 0.0727 3.4571 0.38 1.3e+00 0.491 \* HI 0.0743 -8.0e-02 -0.0200 -0.07853 -1.2e-02 -0.06073 -0.1857 -0.3757 1.06 2.0e-02 0.098

AK 的影响比较大, HI 的影响不大。AK 和 HI 都在美国本土之外, 但 AK 可能更特殊, 尤其是它的 自变量比较异常(杠杆值 *hii* = 0*.*491 远远大于其他各州)。删除 AK 之后,并对 Expenditure,Income 做 Box-Cox 变换。

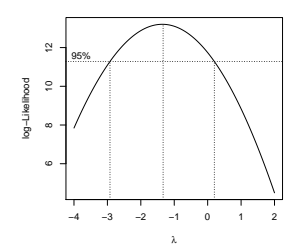

Expenditure 的 BC 变换 *λ* 的置信区间为 [−3*,*0], 我们(暂时)选取对数变换,Income 也做对数变换。

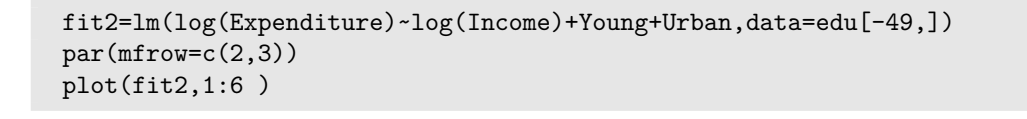

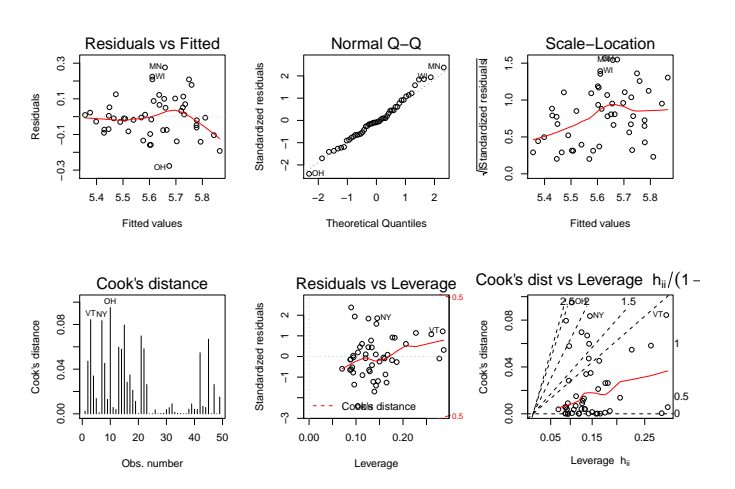

通常,响应变量和/或自变量的 Box-Cox 变换一般会消除或部分地消除残差的非线性和异方差现象, 从 而完成数据分析过程。 但本例比较特殊,上图表明异方差现象和非线性现象在 BC 变换之后仍旧存在。 进一步观察自变量-残差图,研究残差与各个自变量的关系:

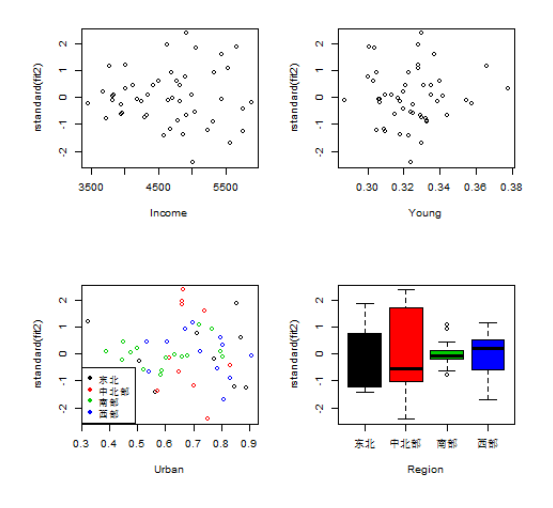

我们发现,残差方差在 4 个地区 (region) 有较大的差异(第 4 图), 对此我们可以假设地区之间的异方 差模型,应用 IRLS 计算。另外第 3 图也有部分异方差现象,残差方差随 Urban 增大而增大,方差最大 的中北部(红色)的城市人口比例 Urban 大多比较大,在右端,从而图 3 看起来是异方差的,这也说明 异方差现象与 Region 有关。我们假设每个 Region 有不同的方差:

> $log(Expectediture)_i = \beta_0 + \beta_1 \times log( Income)_i + \beta_3 \times Urban_i + \sum_{i=1}^{4}$ *k*=2  $\alpha_k I_{(\text{Region}_i=k)} + \epsilon_i,$

 $E(\epsilon_i) = 0$ ,  $var(\epsilon_i) = \sigma_k^2$ ,  $\# \text{Region}_i = k, k = 1, 2, 3, 4; i = 1, ..., 50$ .

```
下面是广义最小二乘估计的 IRLS 算法。
```

```
fit.ini = fit= lm(log(Expenditure)., data=edu[-49,])
repeat{
      beta=coef(fit)
      res=resid(fit)
      signasq1 = sum(res[1:9]^2)/(9)signasq2 = sum(res[10:21]^{2}/(12)signasq3 = sum(res[22:37]^{2}/(16)signasq4 = sum(res[38:49]^{2}/(12)sigma2=c(rep(sigmasq1,9),
      rep(sigmasq2,12),rep(sigmasq3,16),rep(sigmasq4,12))
      w=1/sigma2
      fit = lm(log(Expenditure)~log(Income)+Young+Urban,
      data=edu[-49,], weight=w)
      beta.new=coef(fit)
      beta.new
      delta=sum(abs(beta.new-beta))
      print(delta)
      if (delta<1e-10) break
      beta=beta.new
}
fit3=fit # final fit
unique(sigma2)
```
## 练习题

- 1. 对于例 2 中的异方差模型(4 个 Region 的方差不同),试画出加权残差图 ( √ω i <sup>γ</sup>i, √ω i e i ), 是否还 有方差不齐的现象?
- 2. alr4 数据集 *fuel2001* 是美国 2001 年 51 个州的汽车汽油消耗量数据,变量如下

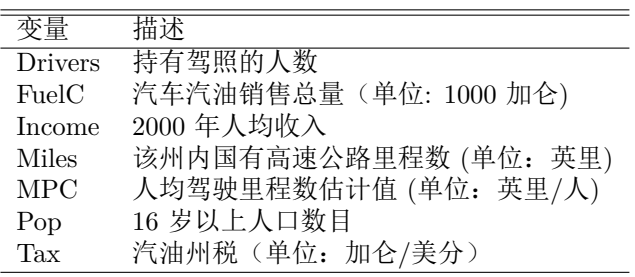

本问题的目标是研究州税高的州是否汽油消耗较低。

提示:响应变量是什么?响应和自变量是否需要变换?检查有无高影响点或异常点, 如果有高影响 的州,解释为什么(即高影响的州有什么特点,为什么是高影响的)?是否有足够的理由剔除高影 响点?变量 Tax 显著吗?

3. (人工降雨, cloud seeding) 为了研究人工降雨的有效性, 1975 年夏天在美国佛罗里达州 3000 前平 方英里的区域上空进行了试验。因为不是每天都适合人工降雨, 所以根据数学模型指标 *S* 是否大于 1.5 来决定合适的日期, 共有 24 天 *S >* 1*.*5 适合人工降雨。在这 24 天中, 每天通过抛均匀硬币的方 式决定是否进行试验, 共有 12 天被选作试验日期, 通过飞机在云层中抛洒植入 (seeding) 碘化银的 方式进行人工降雨, 其余 12 天不实施人工降雨。结果在 alr4 数据集 *cloud* 中, 变量描述如下:

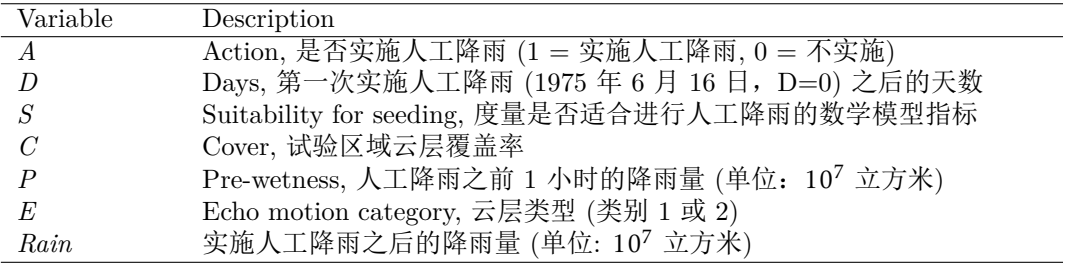

本问题的目标是分析人工降雨的有效性 (即 *A* 与 *Rain* 是否存在显著的因果关系). 注意到这是一个 随机化控制试验, 原则上只需要研究 *A* 与 *Rain* 的关系即可, 但因为只有 24 天的试验日期, *A* = 1 的 12 天与 *A* = 0 的 12 天之间在其它因素上可能还是有系统性差异的 (你可以考察 *A* 与其它变量 是否相关), 为此可能需要在研究 A 与 Rain 的关系时控制其它因素, 这称为协方差分析(即针对试 验数据的多重回归分析)。试分析人工降雨是否有显著效果(提示:如何恰当处理变量 *D* 或许是一 个关键)。